# PRINTED POLY BAGS & FILM

# **Detailed Art Requirements – For Designers**

Great American Packaging recommends the following general guidelines when building electronic files to help ensure accuracy and expedite the artwork process.

### **Preferred File Formats:**

- Illustrator Files: Current or older CC Version Illustrator .ai or .pdf files
- Photoshop Files: Current or older CC Version Photoshop .psd, .eps, or .tif files
- Esko Native Files: Normalized PDF's

*If you are using a software package that is not listed above, please export your file with embedded or outlined fonts as a ".eps" file or a ".pdf" file. Email us or Send us a Message so we can walk you through the process.*

#### **File Setup & Graphic Elements:**

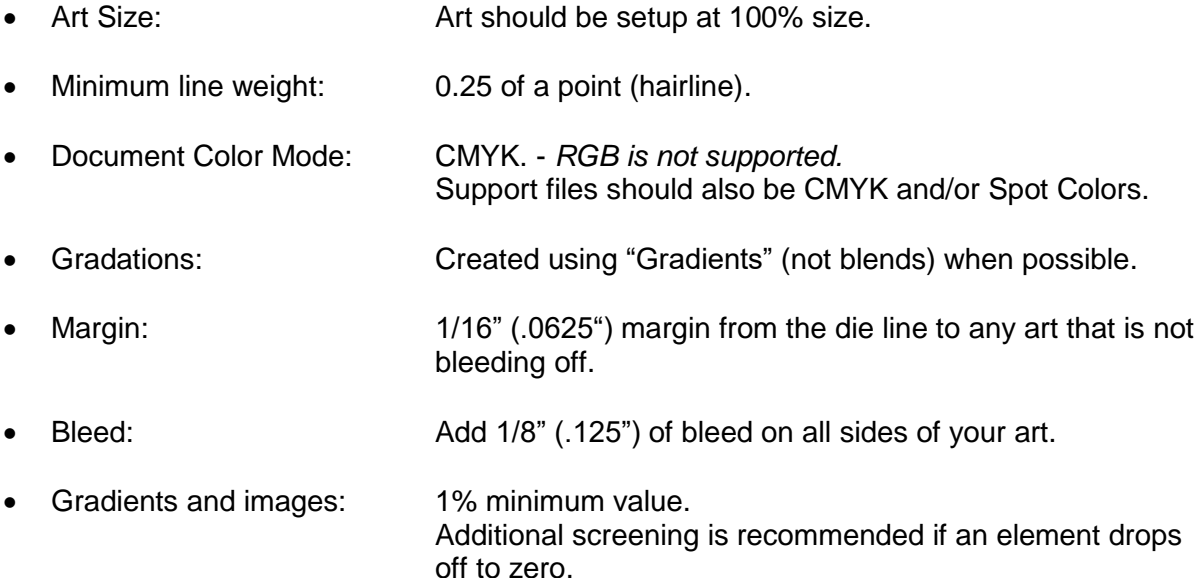

- Each of the following elements should be on a separate layer in the file:
	- Die line
	- Varnish
	- Whites (built as a spot color and named "Spot White")
- Great American Packaging can run 8-color process print. Jobs should be created based on a total of 8 colors.
	- White is considered a color.
	- Delete any colors from the swatch palette that are not going to be printed.
	- Do not Duplicate colors (i.e. PMS 185 Red, PMS 185 and Pantone 185).

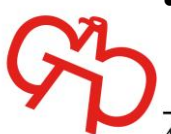

Great American Packaging, LLC

# PRINTED POLY BAGS & FILM

#### **UPC Codes:**

- Must be ordered with the proper line width reduction with at least an 80% magnification.
- Bar height should be at least 5/8".
- Place or copy barcode in your file at 100% (DO NOT SCALE).
- Barcodes cannot be a process build, multiple spot colors, a screen of any color or reversed out of any color(s).
- Vector file is preferred. Please do not use jpeg or tiff formats.

#### **Fonts:**

- Set type in Illustrator (versus photoshop) for best results.
- All copy should be vector at min. 4pt size.
- Provide fonts used in the job.
	- o You may also embed or outline the fonts but be aware that fonts converted to outline are no longer live type and are non-editable.

## **Minimum Standards:**

- Rules: .25 pt.
- Trap: .75pt (0.0104i.n)
- Type:
	- o Positive: 4pt. sans serif,
	- o Knocked Out: 5pt. sans serif | 8 pt. serif
- Avoid using Transparencies: i.e. lighten, darken, multiply etc. in the transparency palette.

#### **Resolution:**

- The resolution of placed images needs to be at least two times the screen ruling.
	- o For example, if you are printing a 150-line screen the resolution of your placed image needs to be at least 300 DPI, if printing a 175-line screen the resolution should be at least 350 DPI.

## **File Transfer:**

- Stuff or Zip ONLY the files necessary to produce your job.
- Be sure to embed or include all links and outline or include all fonts.
- Send via email or via on-line file transfer platform such as "wetransfer.com".
	- $\circ$  If you choose to send via an online file transfer, please confirm receipt with your Sales Representative.

For additional questions, please contact your Sales Representative or email us at Orders@greatampack.com.

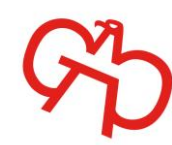

Great American Packaging, LLC